## 1 URL

http://www. .noomise.com

http://www. .noomise.com

Web

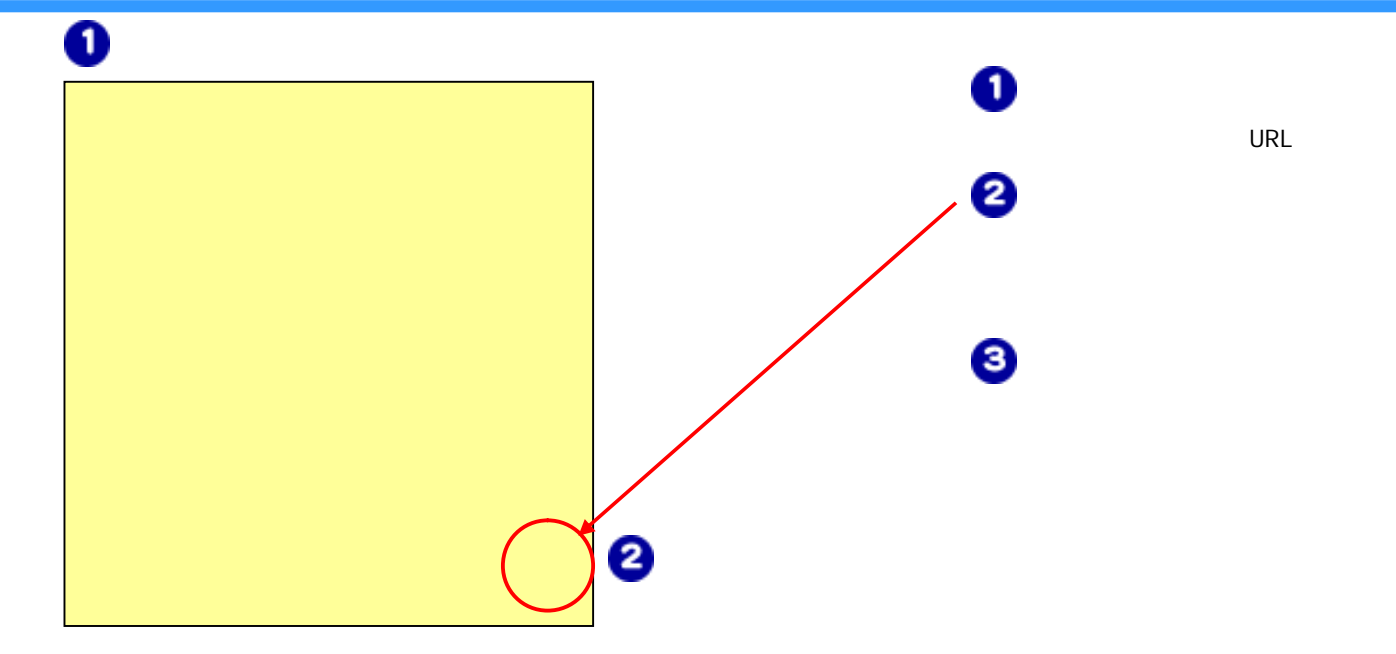

## OK

## ❸

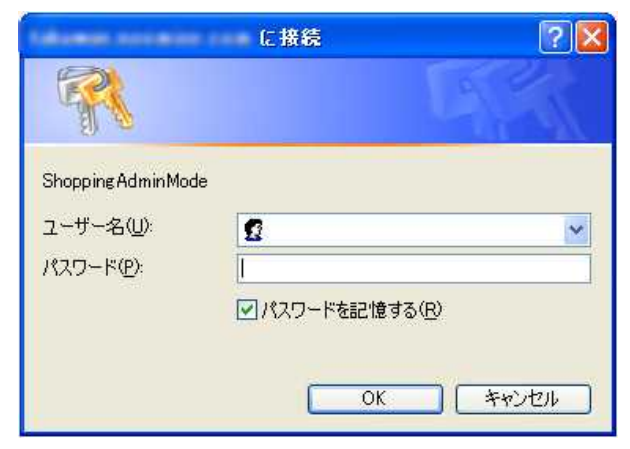

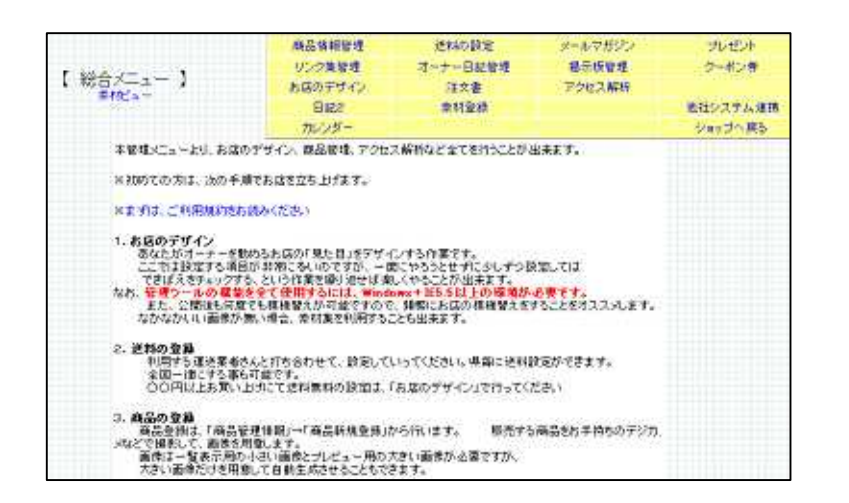

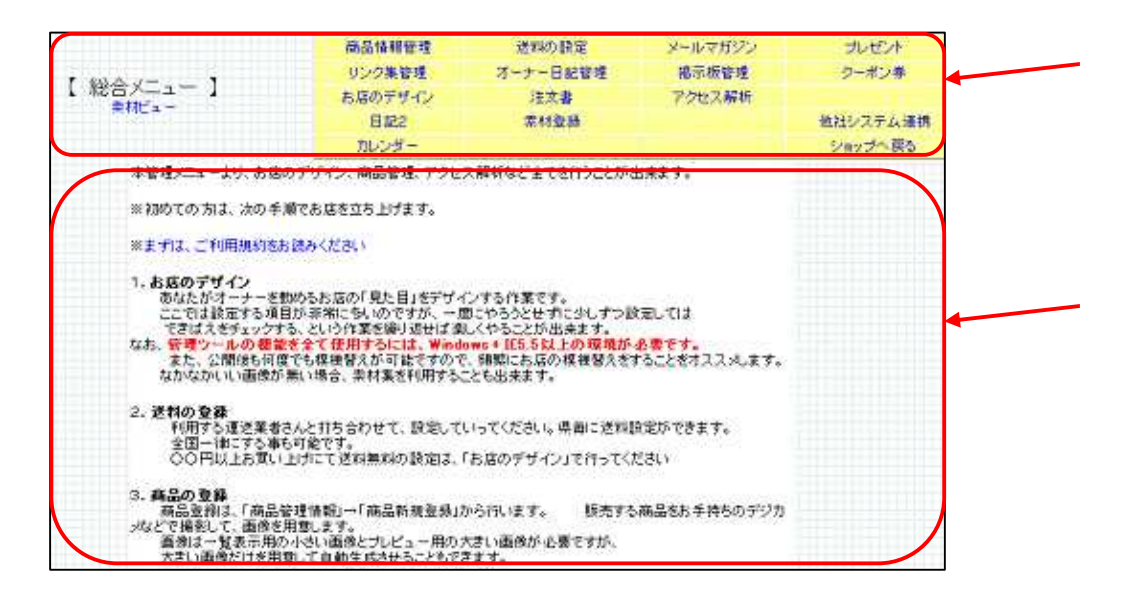

GoogleAnalytics Google yahoo